## **HOW JMWE & JSU COMPARE**

## **Choose the best workflow app for your Jira needs**

*For Jira Server, Data Center, and Cloud*

**[Jira Misc Workflow Extensions \(JMWE\)](https://marketplace.atlassian.com/apps/292/jira-misc-workflow-extensions-jmwe?hosting=server&tab=overview)** and **[JSU Automation Suite for Jira Workflows](https://marketplace.atlassian.com/apps/5048/jsu-automation-suite-for-jira-workflows?hosting=server&tab=overview)** are designed for building and automating Jira workflows with a variety of extensions. Both offer several other features. There are, however, some major differences between JMWE and JSU - this overview will help you choose the best option.

*JMWE is offered by [Innovalog,](https://www.innovalog.com/) an Atlassian workflow app vendor (Platinum). JSU is offered b[y Beecom,](https://www.beecom.ch/en/) an Atlassian Solution Partner (Platinum).*

## **NO-CODE, POINT-AND-CLICK TOOLS**

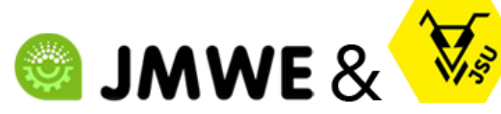

**Both apps offer configurable point-andclick Conditions, Validators, and Postfunctions.**

*[View the comparison table below](#page-1-0)…*

You can quickly configure workflows using pointand-click extensions without writing a single line of code. They are available right within Jira's list of post-functions, conditions, and validators. Any Jira Admin can easily automate workflow functionality using [these code-free tools.](#page-1-0)

## **POWERFUL SCRIPTING TOOLS**

**MWE** 

**Only JMWE supports easy yet powerful scripting - a completely optional feature -** *on top* **of the point-and-click configuration.**

When you need more sophisticated automation rules, quickly implement them using JMWE's simplified Groovy (in Jira Server/DC) or Nunjucks (in Jira Cloud) scripting. Its editor and tester - with built-in smart, interactive help makes scripting easy, even for a novice. You can expand the editor with one click, right inside each extension.

**Most, if not all, JSU workflow automations can be done with JMWE. However, JMWE offers considerably more code-free extensions, including many [essential ones.](#page-5-0)**

## <span id="page-1-0"></span>**KEY FEATURE COMPARISON**

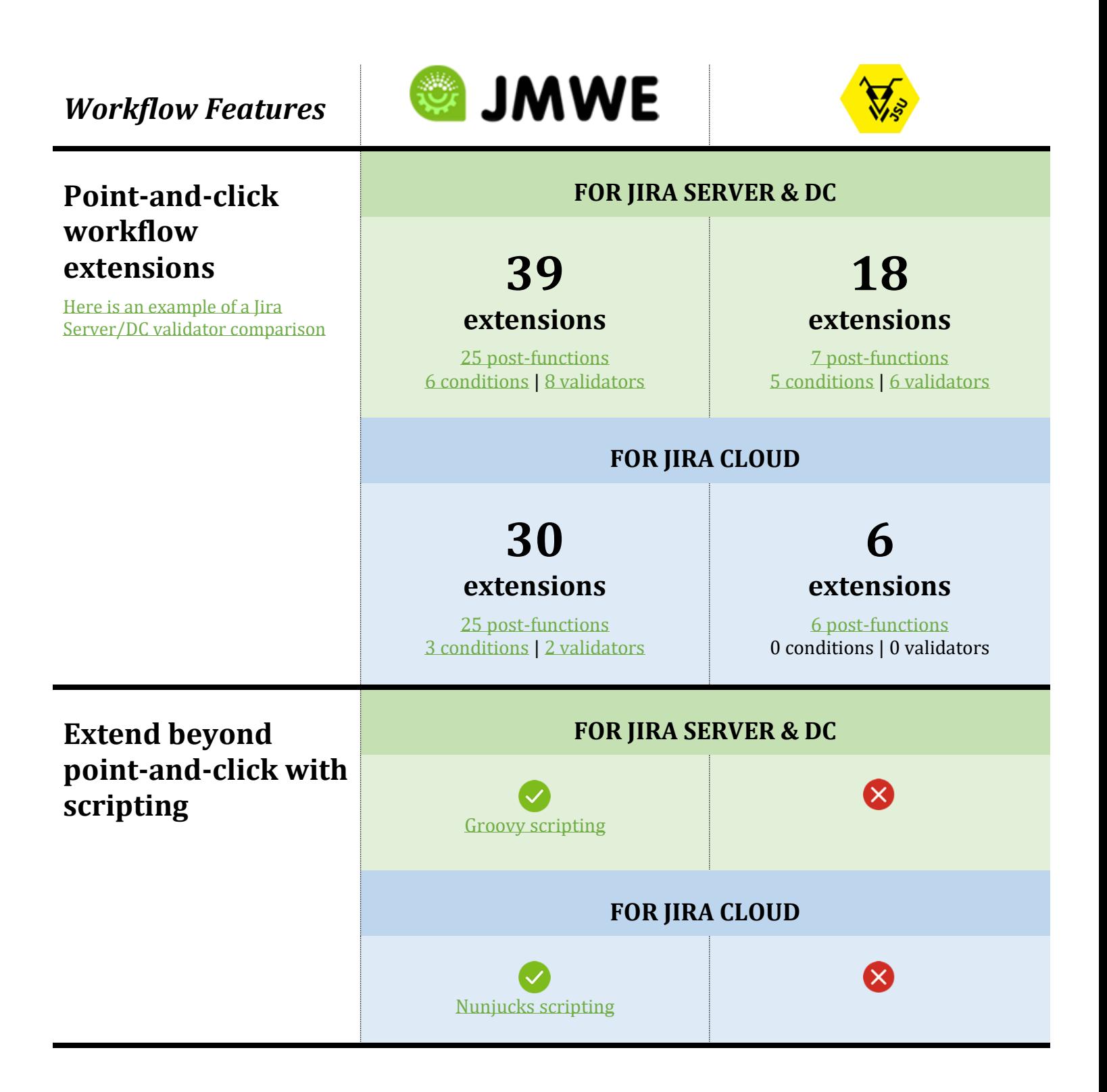

**BUMWE** 

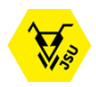

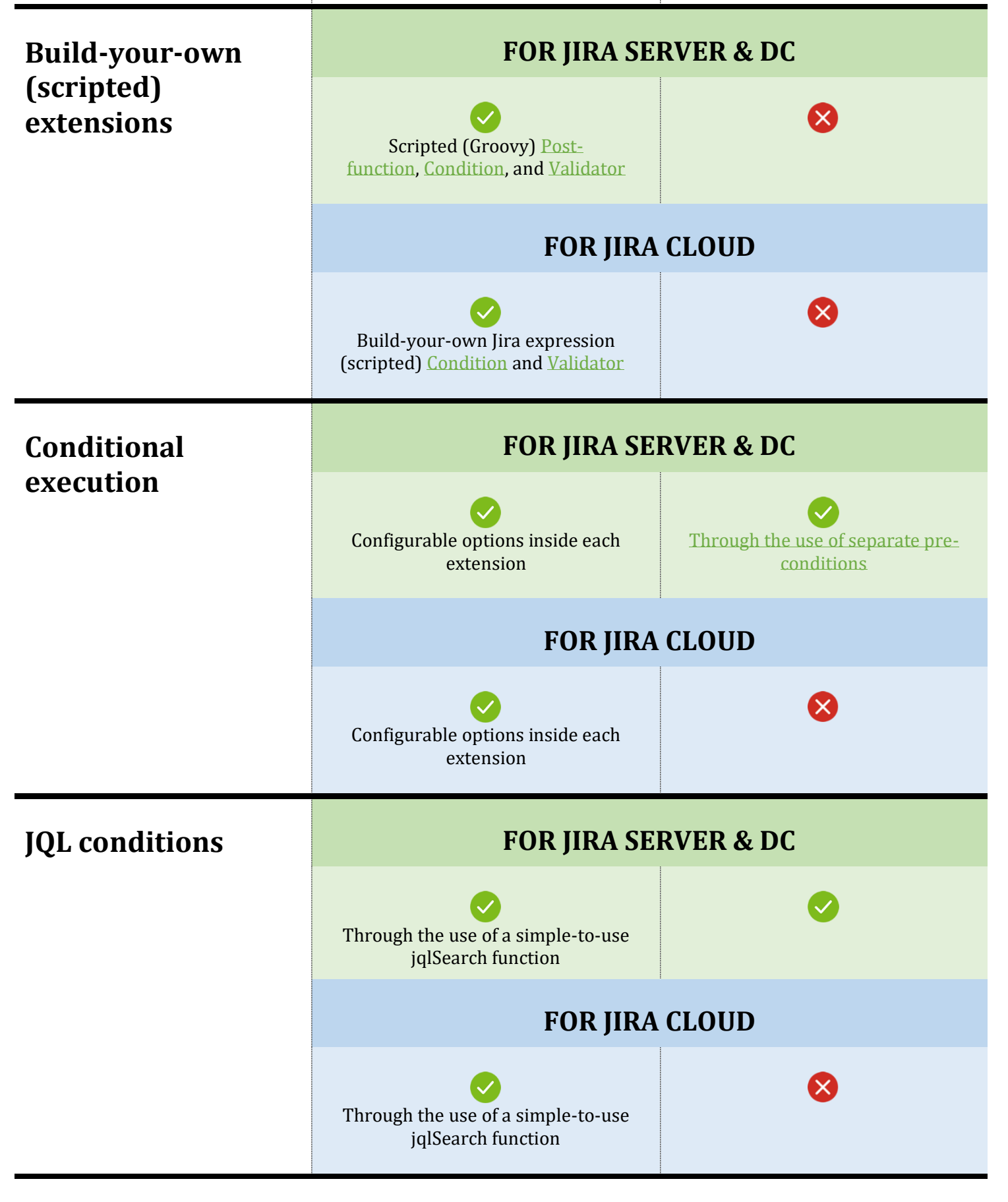

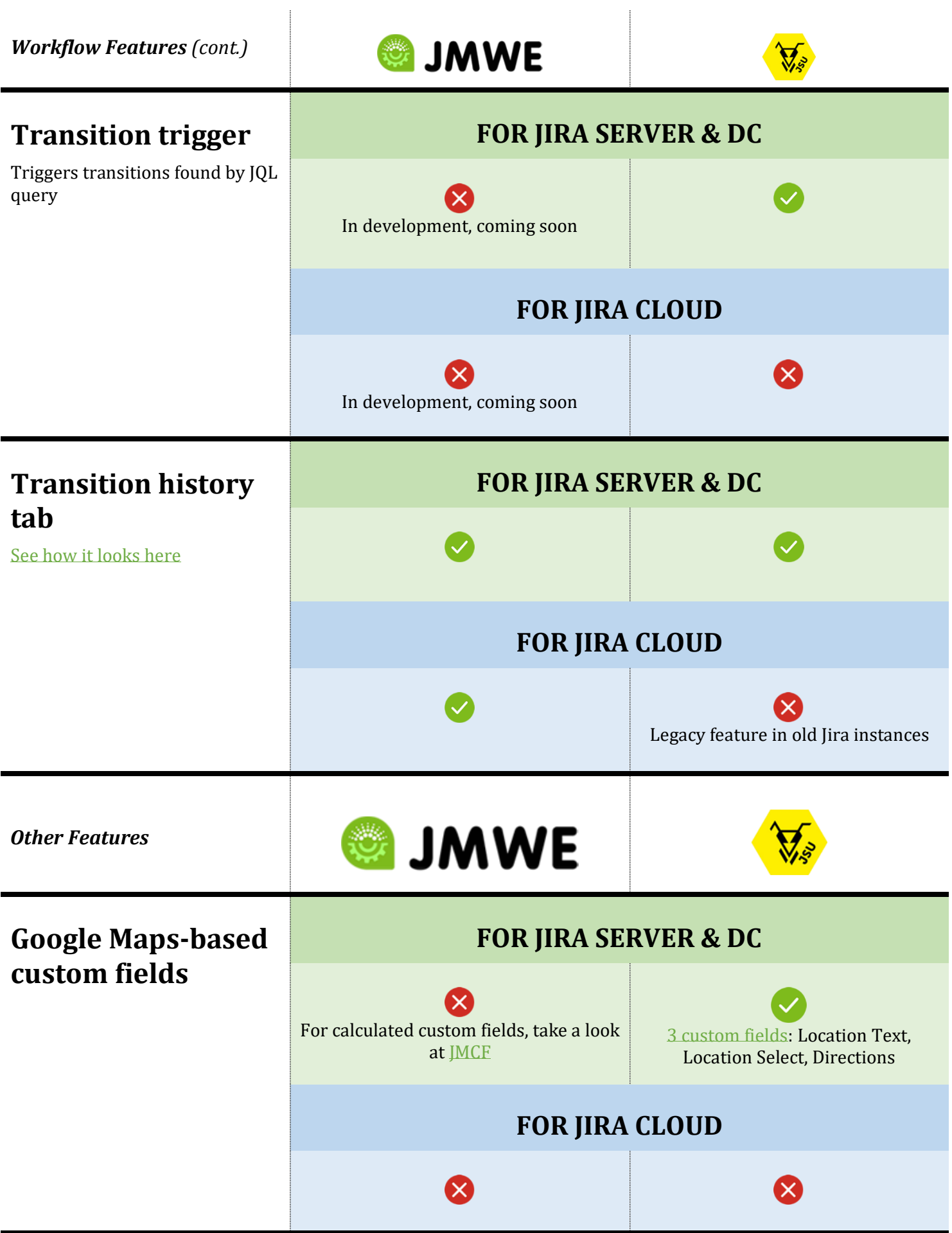

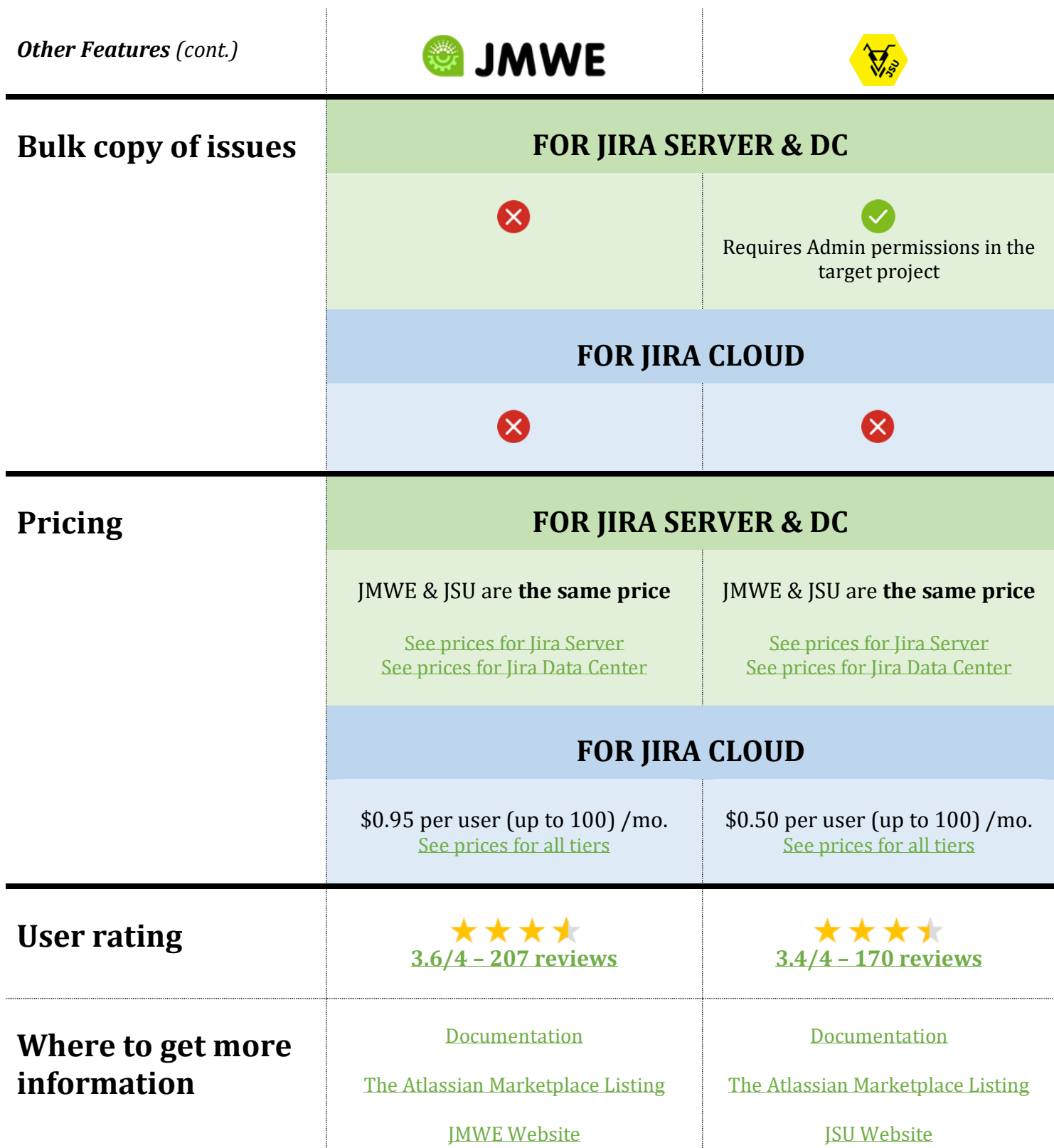

# <span id="page-5-0"></span>**JMWE LETS YOU DO MORE**

With JMWE, you can use many point-and-click, simple-to-configure extensions without any code. Plus, you can supercharge them further with powerful but simple scripting. It's easy to get started with out-of-the-box options, while gradually extending the use of scripting, giving you unlimited possibilities.

*Here are other reasons why you might prefer using JMWE:*

#### **PRICING**

### **PRICING DIFFERENCES: NONE**

(FOR JIRA SERVER & DATA CENTER)

JMWE and JSU are **the same price** for [Jira Server](https://marketplace.atlassian.com/apps/292/jira-misc-workflow-extensions-jmwe?hosting=server&tab=pricing) and [Jira Data Center](https://marketplace.atlassian.com/apps/292/jira-misc-workflow-extensions-jmwe?hosting=datacenter&tab=pricing) (as of Nov 5, 2019, after JSU's price increase; except for the 50-user tier in Jira DC).

For Jira Cloud: [JMWE is \\$0.95 per user/mo;](https://marketplace.atlassian.com/apps/292/jira-misc-workflow-extensions-jmwe?hosting=cloud&tab=pricing) [JSU is \\$0.50 per user/mo](https://marketplace.atlassian.com/apps/5048/jsu-automation-suite-for-jira-workflows?hosting=cloud&tab=pricing) (up to 100 users).

#### **MIGRATION TO CLOUD**

## **JMWE MAKES MIGRATION TO JIRA CLOUD EASIER**

JMWE provides almost the same list of extensions in Jira Cloud as in Jira Server and Data Center, which will be useful should you choose to switch in the future.

#### **ESSENTIAL BUSINESS EXTENSIONSS**

### **MANY EXTENSIONS ARE AVAILABLE ONLY IN JMWE**

- [Email issue post-function](https://innovalog.atlassian.net/wiki/spaces/JMWE/pages/139896954/Email+Issue) sends notifications to specified recipients;
- Assign issues to [last role member](https://innovalog.atlassian.net/wiki/spaces/JMWE/pages/68878477/Assign+to+last+role+member) or a [particular role member](https://innovalog.atlassian.net/wiki/spaces/JMWE/pages/85098739/Assign+to+role+member) post-functions;
	- Condition to [hide a transition from certain users;](https://innovalog.atlassian.net/wiki/spaces/JMWE/pages/68878455/Hide+transition)
- [Previous status condition](https://innovalog.atlassian.net/wiki/spaces/JMWE/pages/68878443/Previous+Status+Condition) to hide/show a particular transition based on previous status(es);
- A condition that [enforces separation of duties](https://innovalog.atlassian.net/wiki/spaces/JMWE/pages/68878453/Separation+of+Duties+Condition) for SAS-70 compliance;
- Validator that [validates modification of fields](https://innovalog.atlassian.net/wiki/spaces/JMWE/pages/68878462/Field+has+been+modified+Validator) on transition;
- and more.

# **JMWE IS AN ALL-IN-ONE APP**

You get everything you need for automating workflows: configurable no-code tools *and* an optional ability to extend further with scripting in more complex situations.

### **Why have an option to extend with scripting?**

*So that you can automate almost anything.*

JMWE gives you [dozens of point-and-click tools.](https://www.innovalog.com/products/jira-misc-workflow-extensions-server/jmwe-features-for-jira-server) If you want more sophisticated scripting rules, JMWE makes it easy: post-functions, conditions, and validators can all be extended. ScriptRunner makes you write the whole script in detail; JSU has no scripting capabilities. With JMWE, you just customize with snippets of code, using [Groovy in Jira Server/DC,](https://www.innovalog.com/products/jira-misc-workflow-extensions-server/groovy-features) or [Nunjucks/Jira Expressions](https://www.innovalog.com/products/jira-misc-workflow-extensions-cloud/scripting-features) in Jira Cloud.

For example, if you want to transition all linked issues and provide, for one of the transition screen fields, a calculated value, you just need to write code to calculate the value (usually, a one-liner). With other scripting tools, you'd need at least 100 lines of code to give you the same functionality.

Better still, JMWE workflow configurations are easy to understand, so anyone who wants to re-use or edit them can do so without getting lost in lines and lines of code.

Our simplified API makes it super-easy to write scripts, and you won't need to re-write or update them when the Jira API changes (Atlassian has a habit of making breaking changes to their Java APIs with every major release).

Learn more about workflow automation with JMWE scripting for *Jira Server &* [DC,](https://www.innovalog.com/products/jira-misc-workflow-extensions-server/groovy-features) or [Jira Cloud.](https://www.innovalog.com/products/jira-misc-workflow-extensions-cloud/scripting-features)

"I consider JMWE to be the absolutely most necessary app for running our company. The secret? The completely optional Groovy editor - you start small, doing little things, and then eventually you're doing crazy stuff right in the workflows."

*- Carl E. Allen*

#### \* \* \*

**Learn more about the apps on the Atlassian Marketplace: [JMWE](https://marketplace.atlassian.com/apps/292)** | **[JSU](https://marketplace.atlassian.com/apps/5048)**

This comparison was updated on January 14th, 2020, by Innovalog, the maker of JMWE. If you have any comments or find any inconsistencies, please write t[o jmwe@innovalog.com.](mailto:jmwe@innovalog.com)

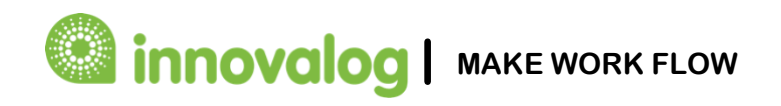

© 2020 All rights reserved, Innovalog.com. All product names, logos, and brands are the property of their respective owners. MAKE WORK FLOW mark is the property of Innovalog.